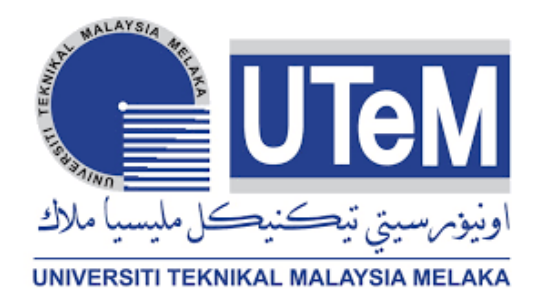

## **UNIVERSITI TEKNIKAL MALAYSIA MELAKA**

# **APPS BASED SAG AND TRANSIENT IDENTIFICATION FOR POWER QUALITY MONITORING**

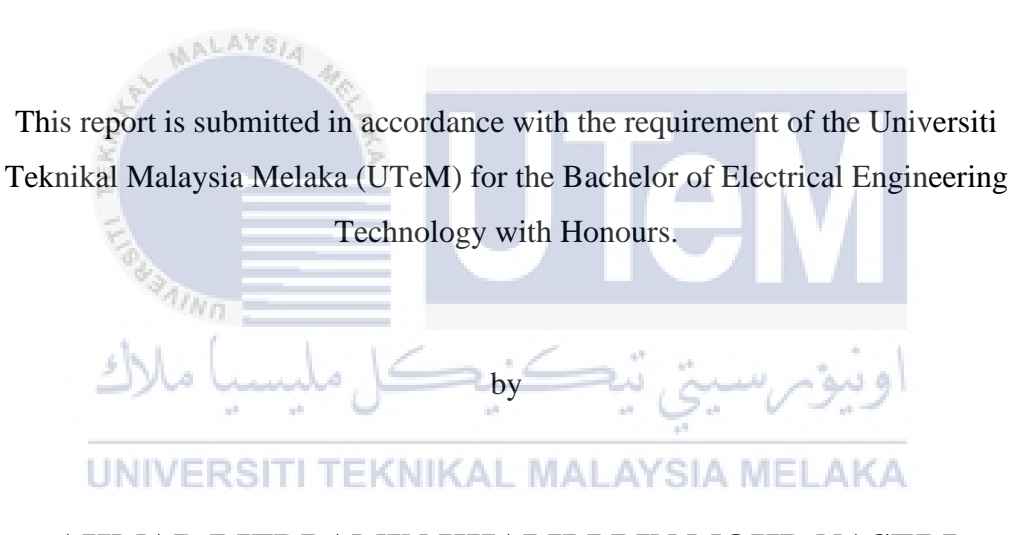

## **AHMAD RIFDI AMIN KHALILI BIN MOHD NASERI**

**B071710897**

**960615-03-5591**

FACULTY OF ELECTRICAL AND ELECTRONIC ENGINEERING

**TECHNOLOGY** 

2020

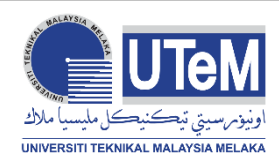

## **UNIVERSITI TEKNIKAL MALAYSIA MELAKA**

## **BORANG PENGESAHAN STATUS LAPORAN PROJEK SARJANA MUDA**

Tajuk: Apps Based Sag And Transient Identification for Power Quality Monitoring

Sesi Pengajian: 2019

AALAYSIA

Saya **AHMAD RIFDI AMIN KHALILI BIN MOHD NASERI** mengaku membenarkan Laporan PSM ini disimpan di Perpustakaan Universiti Teknikal Malaysia Melaka (UTeM) dengan syarat-syarat kegunaan seperti berikut:

- 1. Laporan PSM adalah hak milik Universiti Teknikal Malaysia Melaka dan penulis.
- 2. Perpustakaan Universiti Teknikal Malaysia Melaka dibenarkan membuat salinan untuk tujuan pengajian sahaja dengan izin penulis. SIA MELAKA
- 3. Perpustakaan dibenarkan membuat salinan laporan PSM ini sebagai bahan pertukaran antara institusi pengajian tinggi.
- 4. \*\*Sila tandakan  $(X)$

Mengandungi maklumat yang berdarjah keselamatan atau kepentingan Malaysia sebagaimana yang termaktub dalam AKTA RAHSIA RASMI 1972.

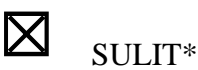

i

TERHAD\*

Mengandungi maklumat TERHAD yang telah ditentukan oleh

organisasi/badan di mana penyelidikan dijalankan.

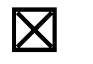

☒ TIDAK

**TERHAD** 

Yang benar, Disahkan oleh penyelia:

AHMAD RIFDI AMIN KHALILI BIN

........................................................ ...................................................

MOHD NASERI AHMAD IDIL BIN ABDUL RAHMAN Alamat Tetap: ALAYS<sub>/4</sub> Cop Rasmi Penyelia Kg.Lubok Kawah, Alor Pasir, 17000, Pasir Mas, Kelantan. Tarikh: 19 January 2021 Tarikh: **UNIVERSIT** EKNIKAL **MAL** AYSIA MEL

\*Jika Laporan PSM ini SULIT atau TERHAD, sila lampirkan surat daripada pihak berkuasa/organisasi berkenaan dengan menyatakan sekali sebab dan tempoh laporan PSM ini

### **DECLARATION**

I hereby, declared this report entitled Apps Based Sag And Transient Identification for Power Quality Monitoring is the results of my own research except as cited in references.

Signature:  $\cdots$   $\cdots$   $\cdots$   $\cdots$   $\cdots$   $\cdots$ Author: AHMAD RIFDI AMIN KHALILI BIN MOHD NASERI Date: 19 January 2021 $\eta_{\ell\eta}$ **TEKNIKAL MALAYSIA MELAKA UNIVERSITI** 

### **APPROVAL**

This report is submitted to the Faculty of Electrical and Electronic Engineering Technology of Universiti Teknikal Malaysia Melaka (UTeM) as a partial fulfilment of the requirements for the degree of Bachelor of Electrical Engineering Technology with Honours. The member of the supervisory is as follow:

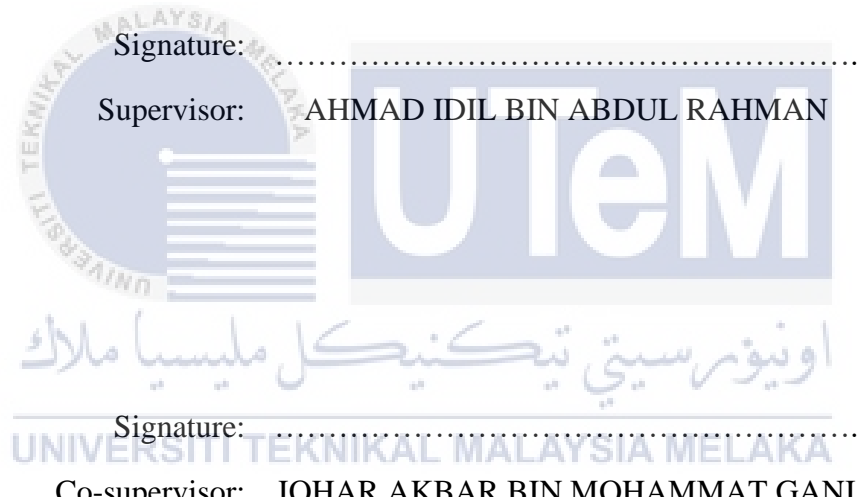

Co-supervisor: JOHAR AKBAR BIN MOHAMMAT GANI

### **ABSTRAK**

Projek ini memperkenalkan reka bentuk dan pengembangan sistem pemantauan kualiti kuasa berasaskan aplikasi untuk meningkatkan kebolehpercayaan kuasa di kalangan pengguna. Aplikasi ini memainkan peranan penting dalam mengesan kesalahan dan menetapkannya dengan menghantar mesej ke bilik kawalan. Aplikasi ini menyediakan operasi pemantauan kesalahan dan pengumpulan data untuk analisis. Reka bentuk projek ini akan bertujuan untuk mengembangkan sekumpulan model asas untuk mensimulasikan voltan lendur dan voltan sementara menggunakan MATLAB / Simulink. Microchip akan diprogramkan ke jenis kesalahan tertentu untuk voltan kendur atau voltan sementara ketika menerima data dari MATLAB / Simulink. Selepas itu, status akan muncul di paparan telefon dan Modul Wi-Fi akan menghantar maklumat secara langsung ke bilik kawalan sebagai memberi amaran kepada operator mengenai keadaan semasa melalui Antaramuka Pengguna Grafik (GUI). Akhirnya, sistem ini dapat mengesan voltan kendur atau voltan sementara dan waktu permulaan dan akhir gangguan berlaku, sehingga siap untuk dihubungkan dengan Aplikasi yang lengkap.

### **ABSTRACT**

This project introduces the design and development of an App-based for power quality monitoring system to increase the reliability of power among the consumers. The App plays an important role in detecting faults and assigned it by sending message to control room instead. The App provides monitoring fault operation and data collection for analysis. The design of this project will be aimed on developing a set of basic models to simulate a voltage sag and voltage transient using MATLAB/Simulink. The microchip will be programmed to a specific type of fault for voltage sag or voltage transient condition when it receives data from the MATLAB/Simulink. After that, the status will be appeared on the phone display and Wi-Fi Module will send the information directly to control room as warning the operators on the current situation via Graphical User Interface (GUI). Finally, the system can detect the voltage sag or voltage transient and the starting and ending time of the disturbances occurred, thus ready to be interfaced with

the complete App.vn<br>اونيومرسيتي تيڪنڪل مليسيا ملاك

UNIVERSITI TEKNIKAL MALAYSIA MELAKA

### **DEDICATION**

To my beloved parents

Mohd Naseri Bin Che Ahamad

Norizam Binti Mat Daud

Siblings

Mohd Rifqi Bin Mohd Naseri

Mohd Rifa'ie Bin Mohd Naseri

AYS/A Nurul Izzati Binti Mohd Naseri

Nurul Izyani Binti Mohd Naseri

Nurul Najwa Binti Mohd Naseri

Nurul Najihah Syamimi Binti Mohd Naseri

Nur Fatin Firzanah Binti Mohd Naseri

Nur Afiqah Faqihah Binti Mohd Naseri TEKNIKAL MALAYSIA MELAKA UNIVERSI

Supervisor

Mr. Ahmad Idil Bin Abdul Rahman

Co-Supervisor

Mr. Johar Akhbar Bin Mohamat Gani

Thank you very much for the support, love, encouragement, help and blessing.

### **ACKNOWLEDGEMENTS**

 First and foremost, I would like to praise ALLAH S.W.T for His blessing. He gave me physical and mental strength to carry on my final year project up to completion.

 I would to say thanks to my supervisor, Mr. Ahmad Idil bin Abdul Rahman for his supervision, encouragement, guidance, advice and unfailing patience through the duration of the project and also not to forget my co-supervisor Mr. Johar Akbar bin Mohamat Gani who also give a guidance to me for completing this project.

 Last but not least, I would like to express my deepest and grateful to my family, especially my parent for giving me their full support, understanding and patience. Without their support, I would not have been able to finish my bachelor's degree project. They give a support and lovely companionship; these are my important source strength for me.UNIVERSITI TEKNIKAL MALAYSIA MELAKA

## **TABLE OF CONTENTS**

<span id="page-9-0"></span>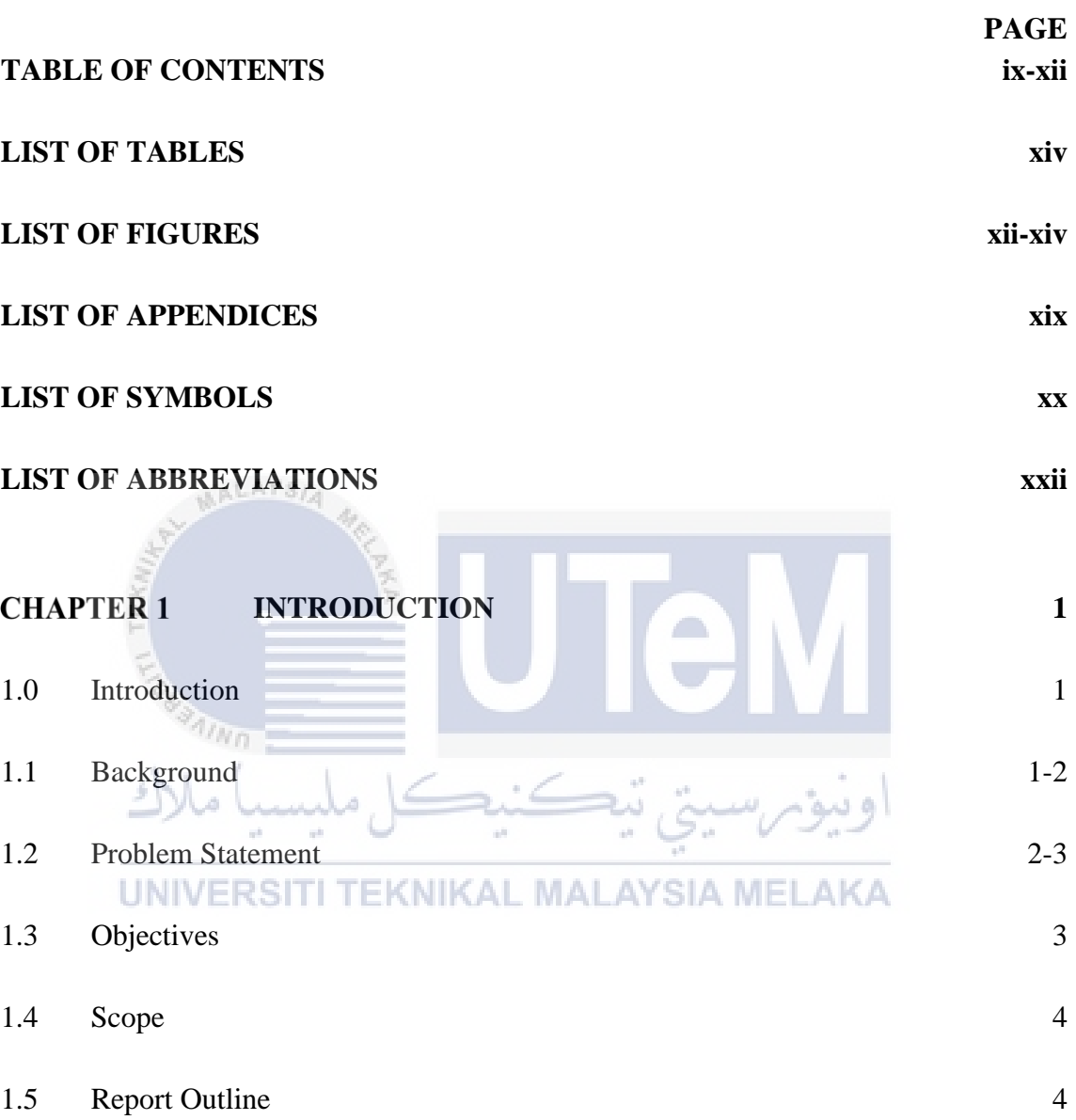

## **LITERATURE REVIEW**

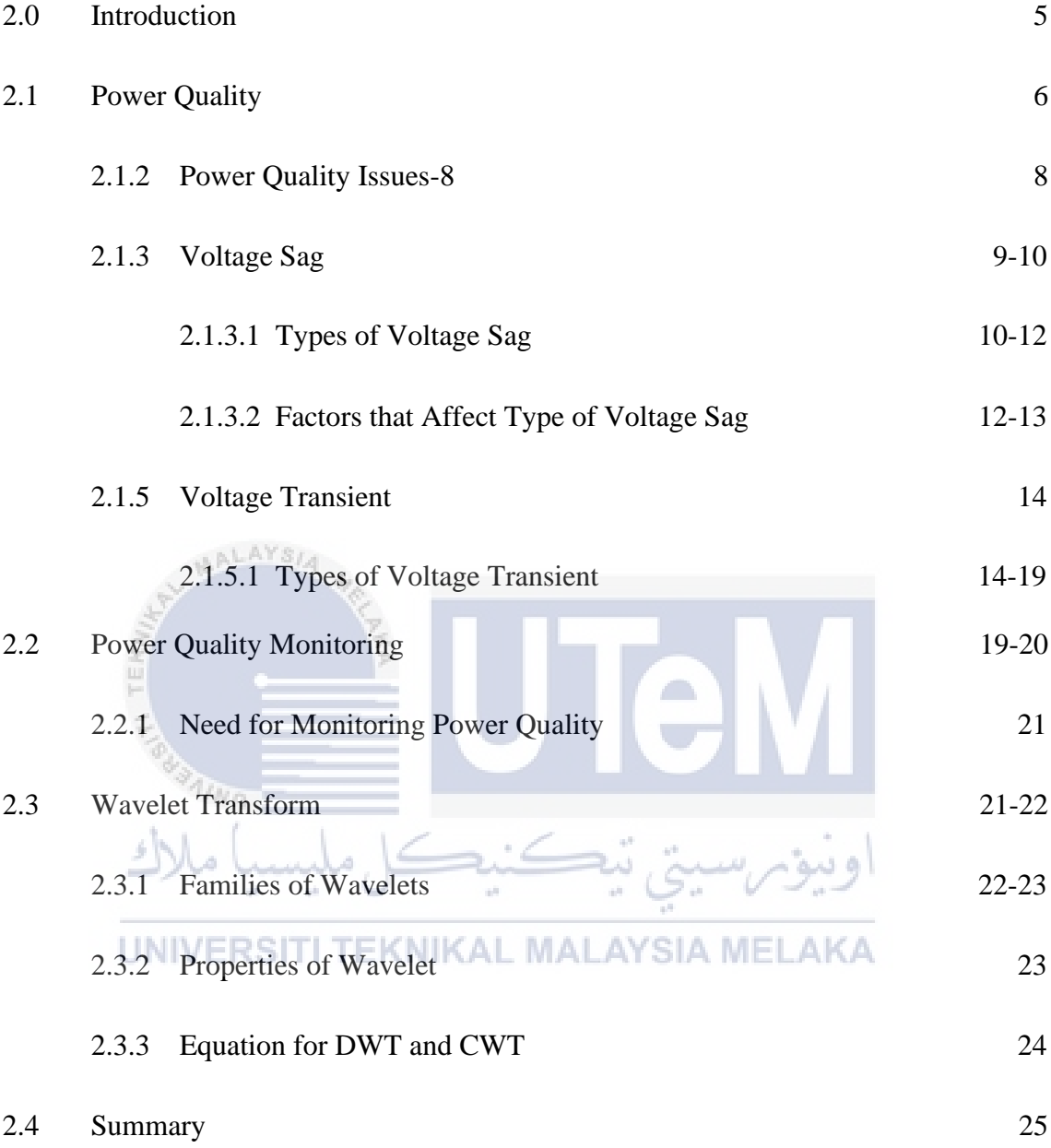

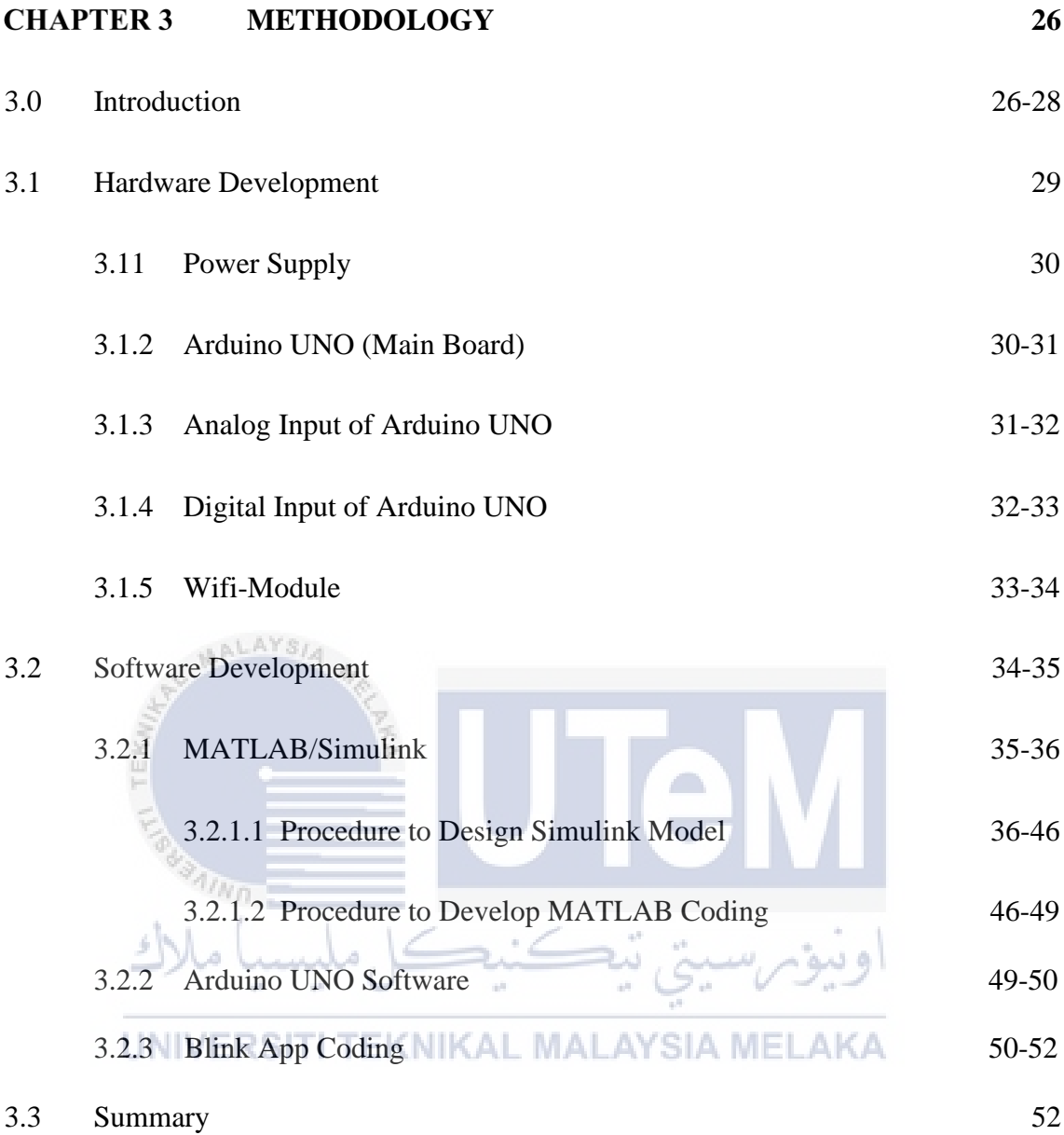

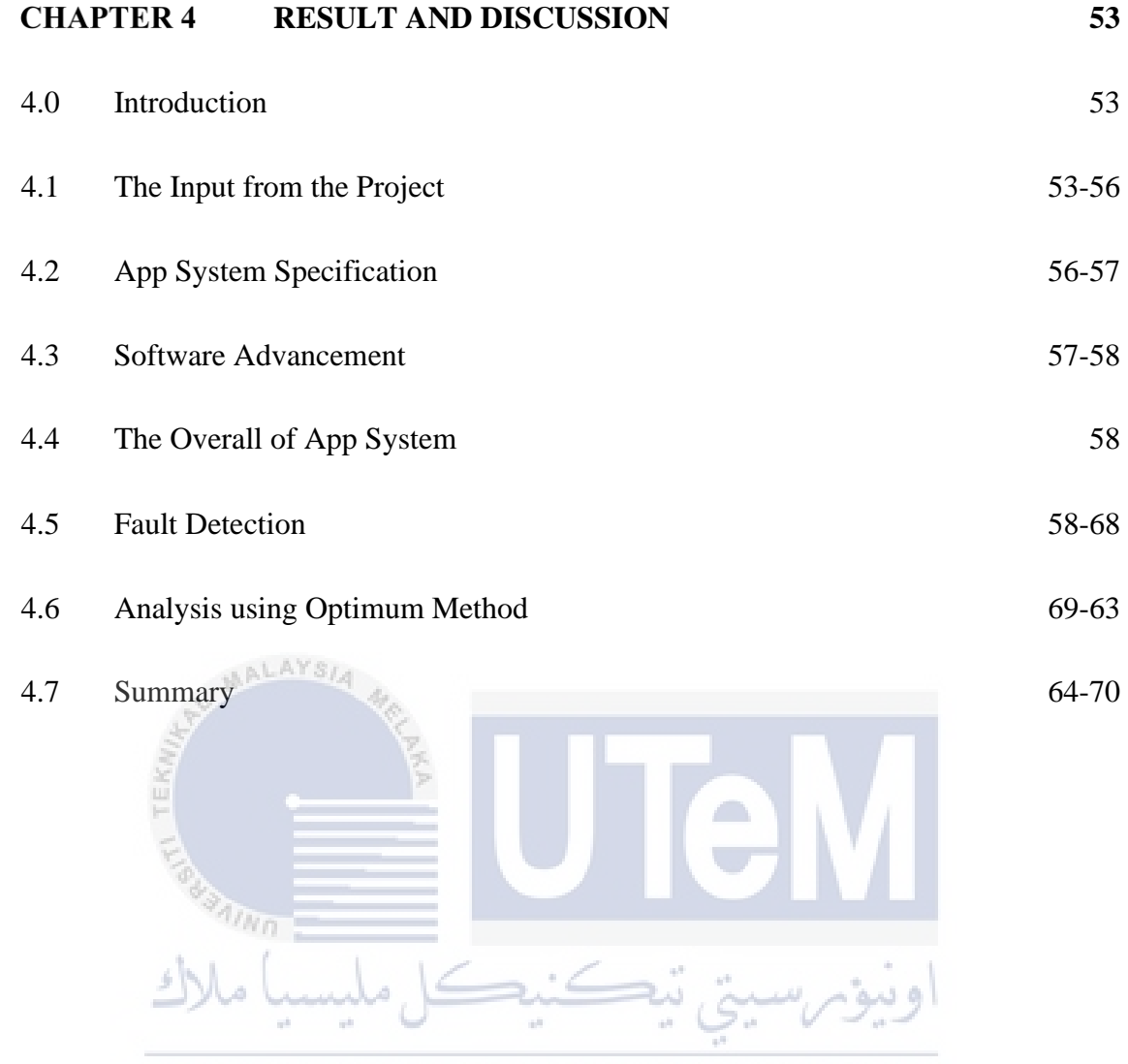

UNIVERSITI TEKNIKAL MALAYSIA MELAKA

#### **CHAPTER 5 CONCLUSION 71**

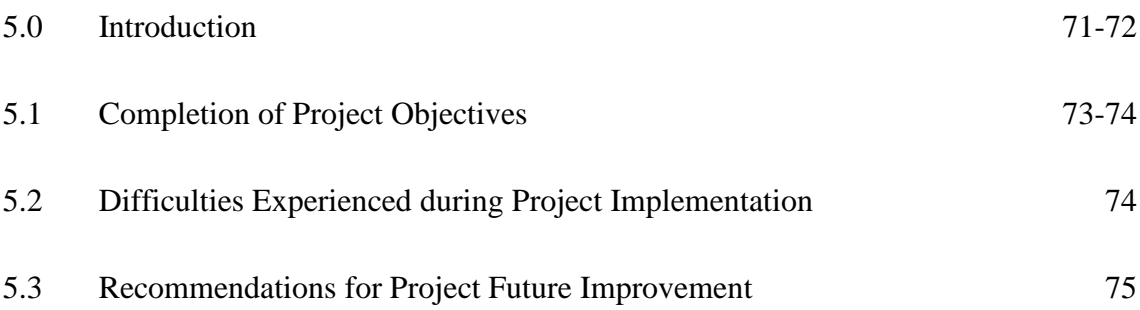

<span id="page-13-0"></span>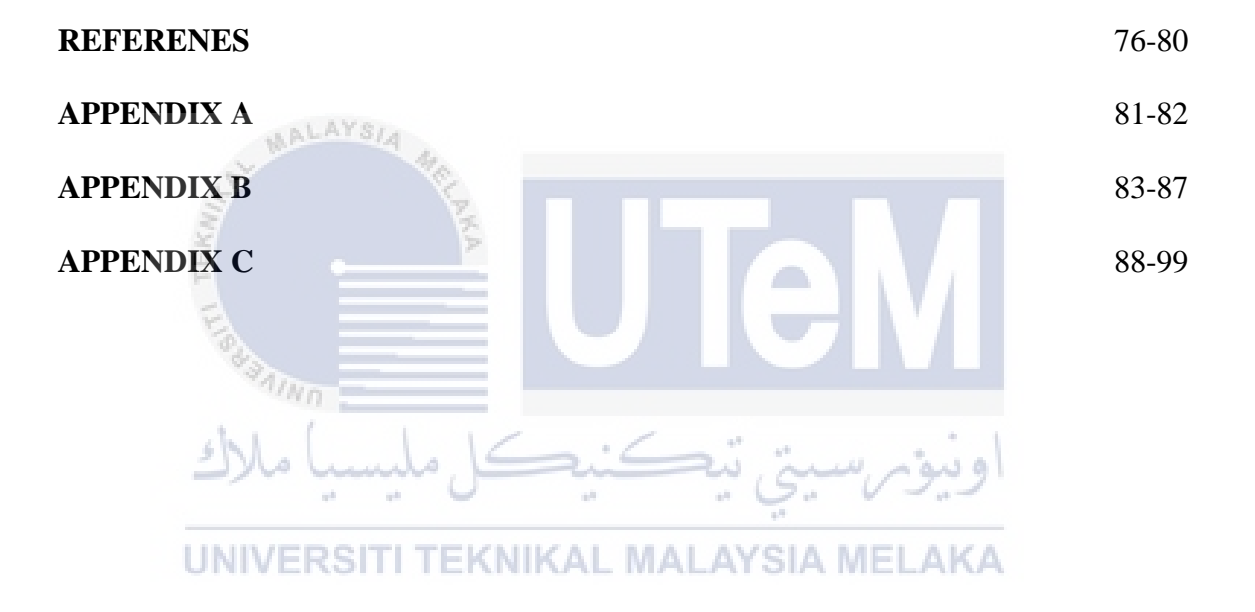

## **LIST OF TABLES**

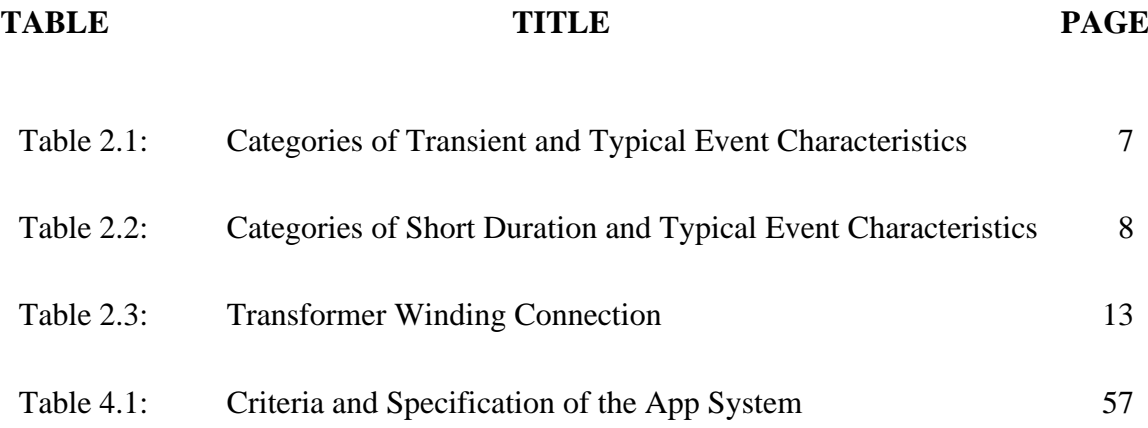

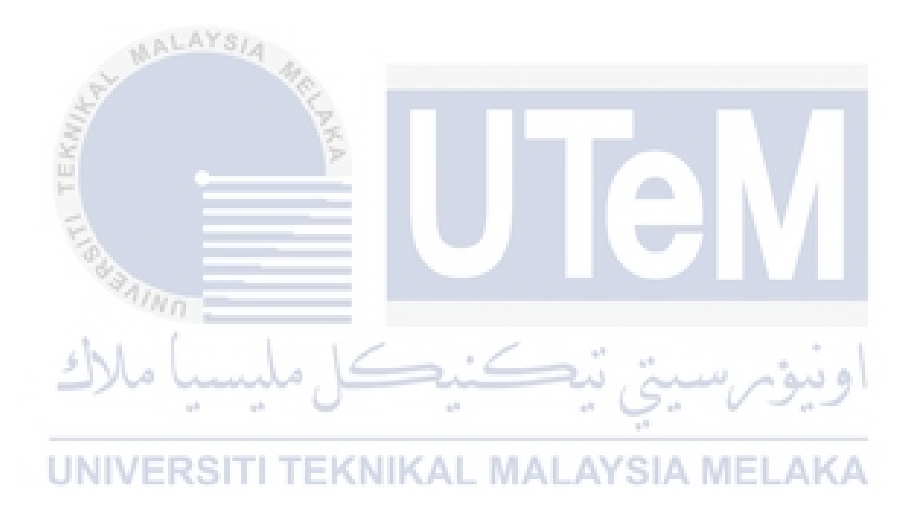

## **LIST OF FIGURES**

<span id="page-15-0"></span>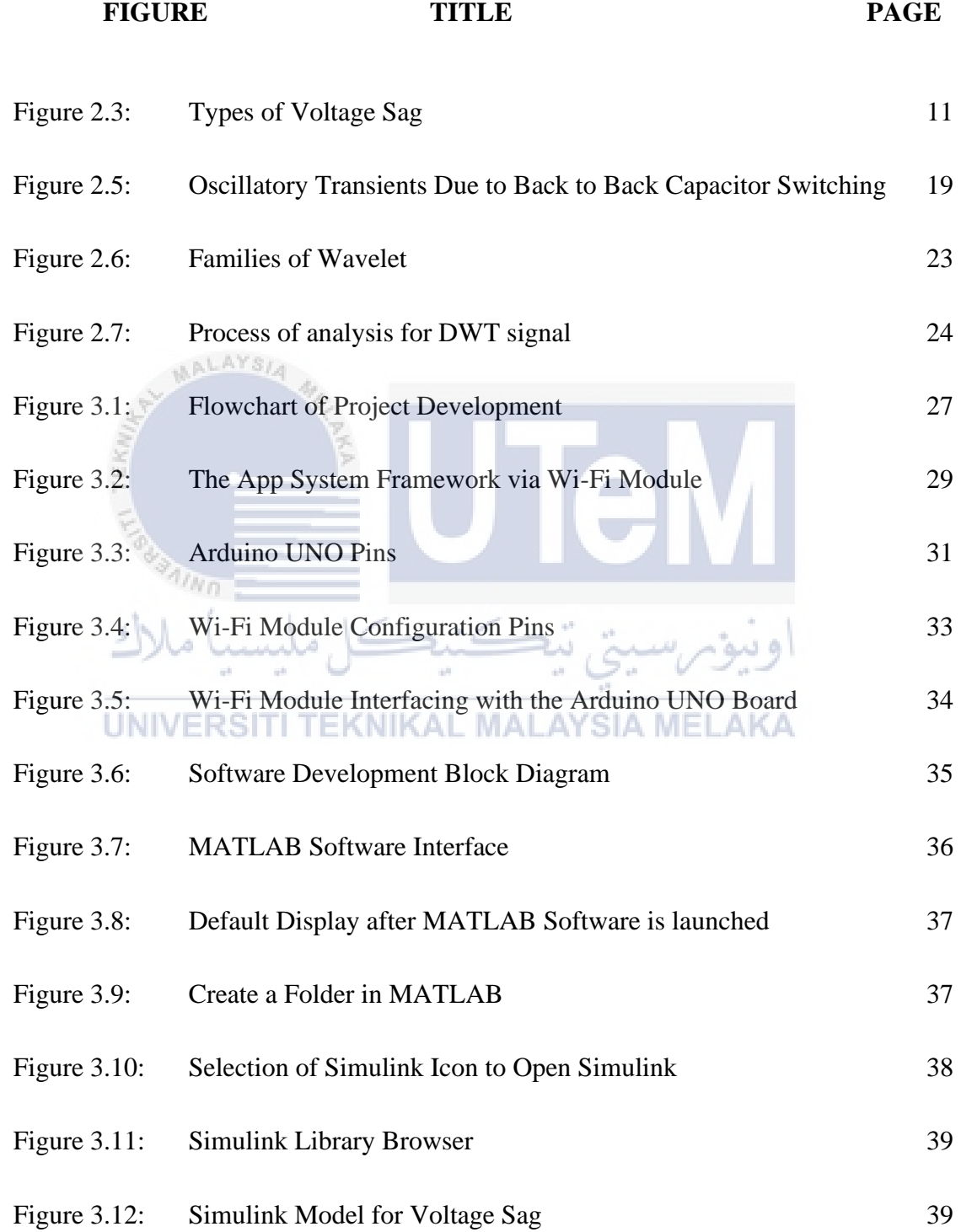

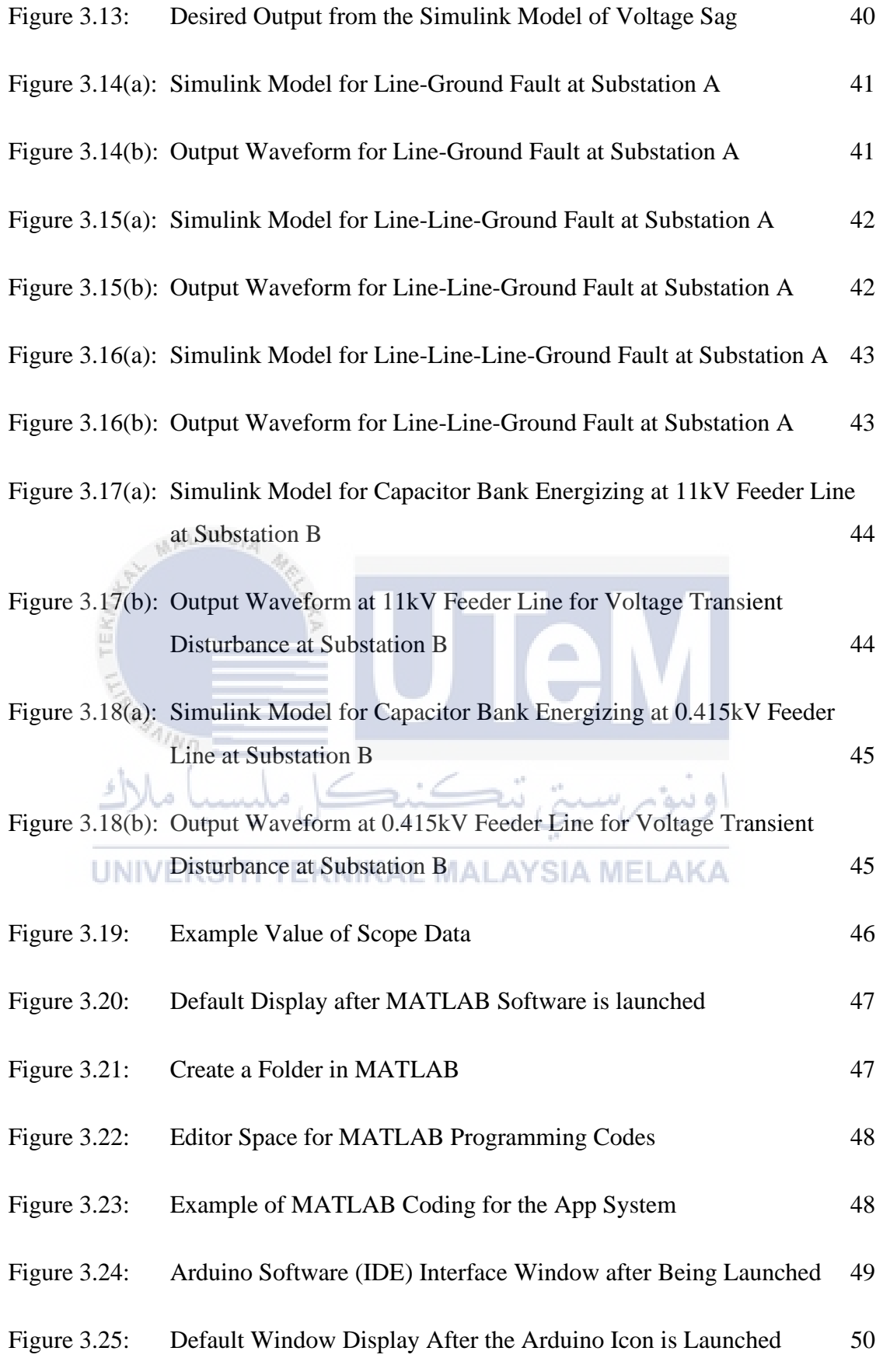

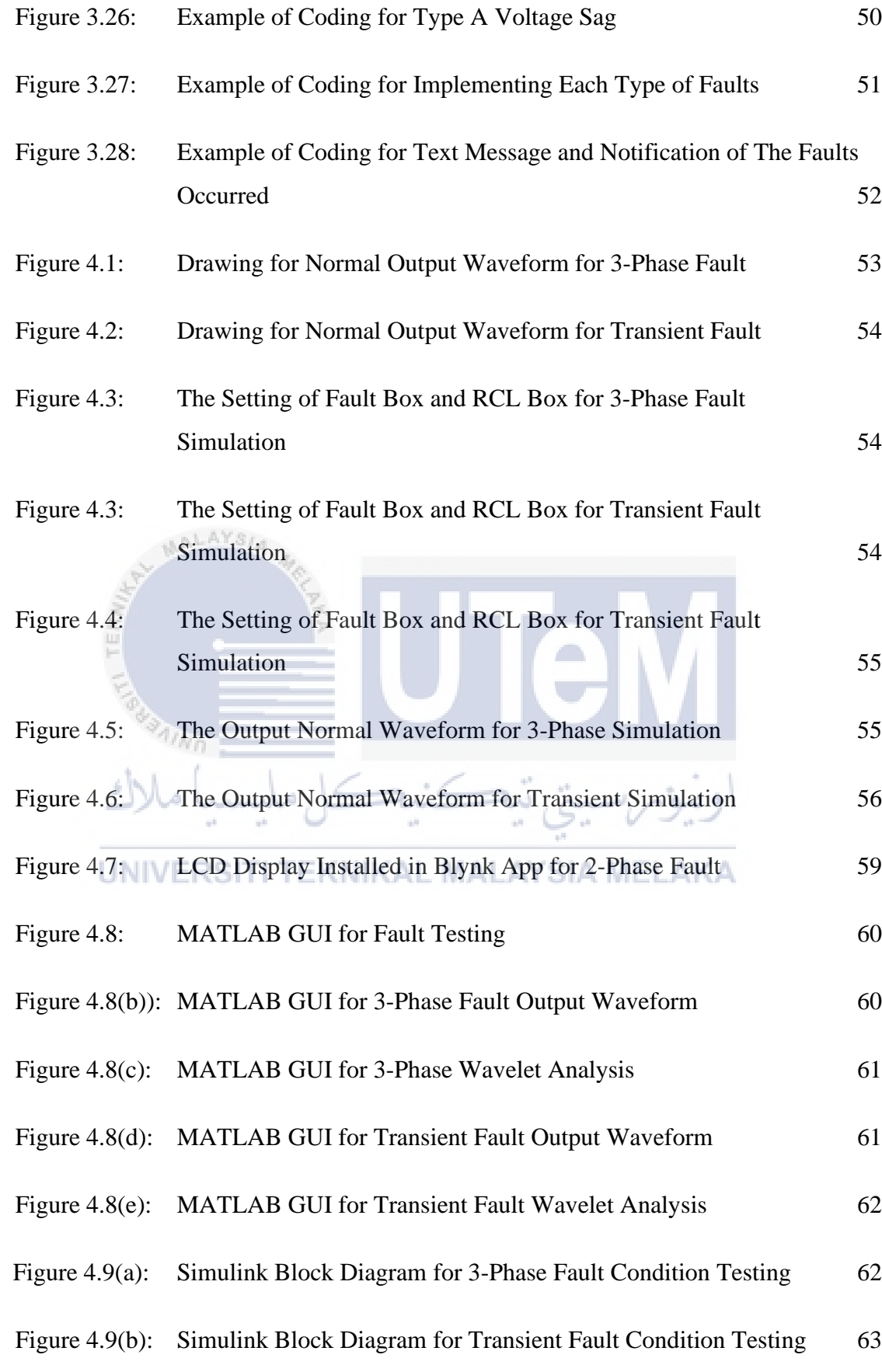

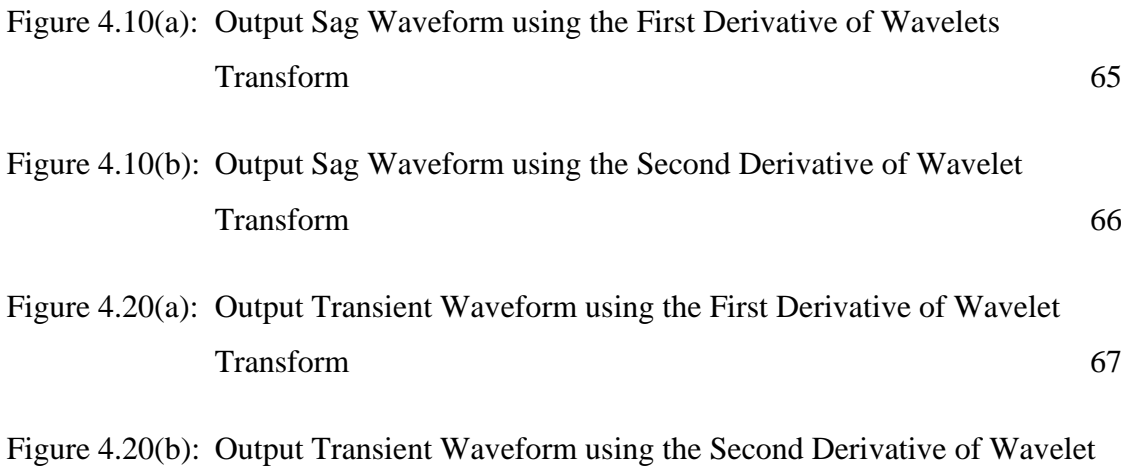

Transform 68

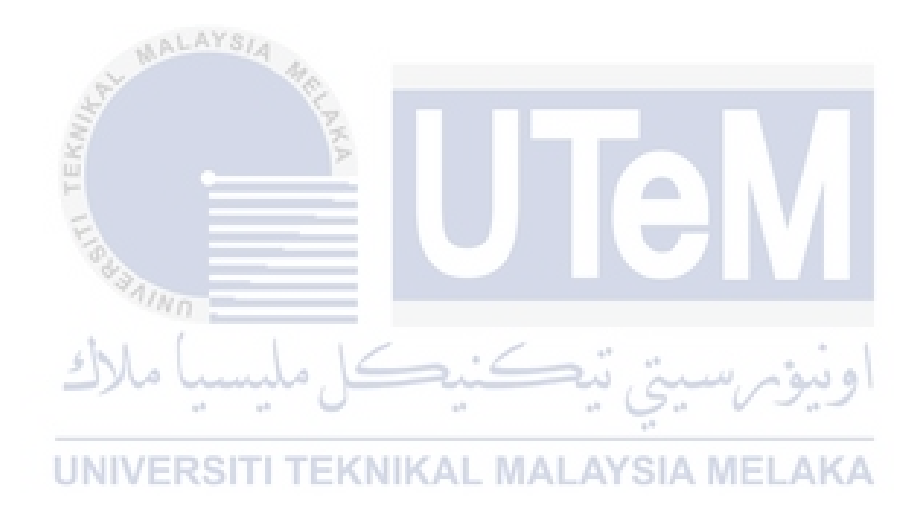

## **LIST OF APPENDICES**

<span id="page-19-0"></span>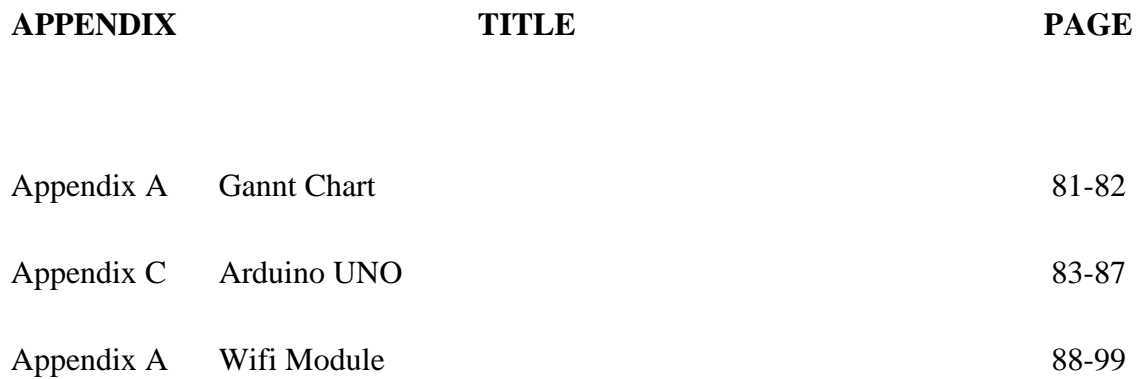

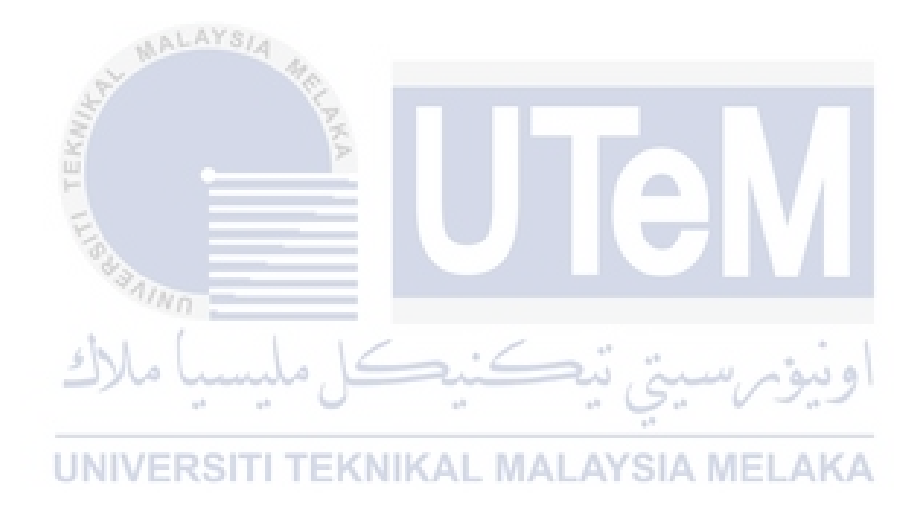

## **LIST OF SYMBOLS**

<span id="page-20-0"></span>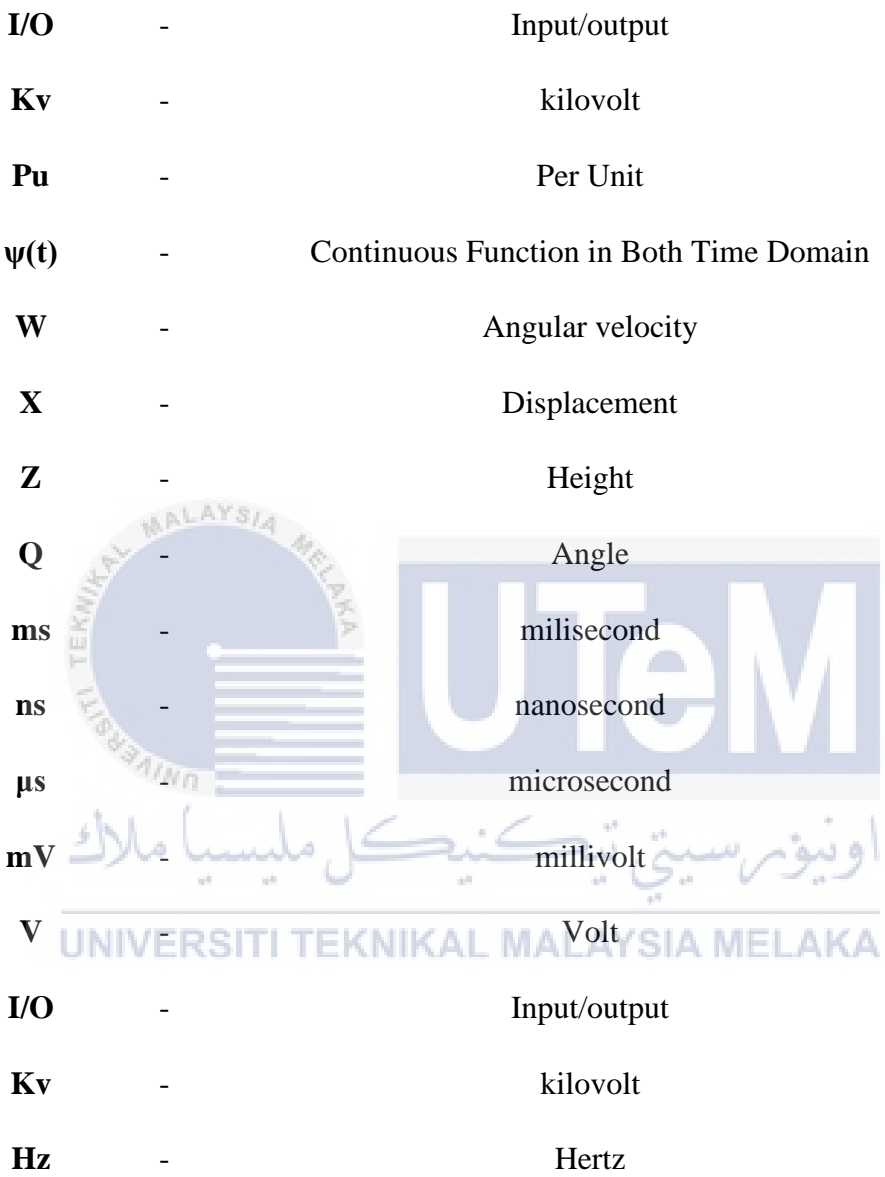

## **LIST OF ABBREVIATIONS**

<span id="page-21-0"></span>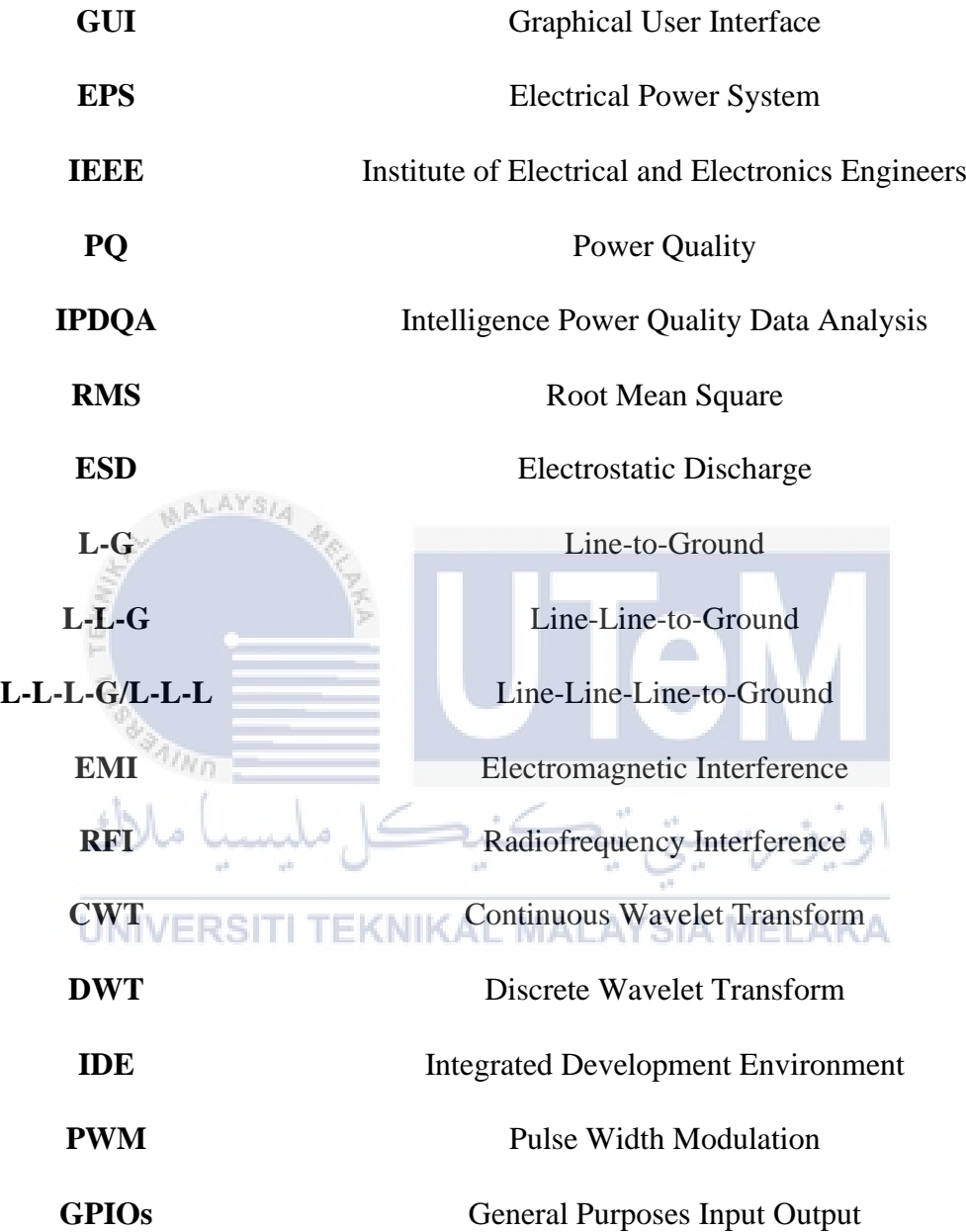

## **CHAPTER 1**

### **INTRODUCTION**

### <span id="page-22-0"></span>**1.0 Introduction**

This primary chapter will clarify the project background, problem statement, scope, expected outcomes and objectives of this project.

### <span id="page-22-1"></span>**1.1 Background**

**AALAYS** 

<span id="page-22-2"></span>In an electrical power system, power quality monitoring is an important service offered to their industrial and main commercial customers by electrical utilities companies. There are many kinds of faults, the complex of power supply operation and the increased use of nonlinear loads also cause disturbance in power quality. Software technology advancement have made the monitoring very effective. The power quality (PQ) analysis is mostly based on off-line analysis while monitoring the data instead of the captured data being processed in real-time. A real-time processing means completing the processing between samples within the time allowed or available.

The PQ disturbances cause enormous financial losses to electricity companies, their customers, and electrical suppliers (especially industrial customers). Most consumers of electricity do not know how the PQ disturbances effect the power system. The cause of damaging effect that occurred from PQ problems lead to load maloperations, instabilities and short usage of lifetime. A real-time analysis is one of the important considerations to implement the steps to avoid PQ disturbance for the power utilities and customers. It is significant to know the types of PQ disturbances and ways to mitigate them so that the accident in power system can be avoided. A powerful software tools are needed to perform automatic, efficient, and accurate analysis of PQ disturbance.

There are of various techniques to process the signal for automated detection of PQ disturbance analysis such as speech recognition, wavelets, RMS, and time-frequency. Some PQ disturbance analysis software tools have based on these techniques developed such as the Intelligence Power Quality Data Analysis (IPDQA) and smart harmonic disturbance analysis. One of the most used methods in research is designing a model and simulation to analyze the PQ disturbance in power system. Various waveforms and data of PQ disturbance are generated by using a simulation that can be beneficial for the disturbance identification.

In this project, a new PQ disturbance analysis and identification software tool has been developed to build an App based monitoring system. The App is created using the wavelet transform, MATLAB software with Graphical User Interface (GUI) and the Arduino UNO.VERSITI TEKNIKAL MALAYSIA MELAKA

### **1.2 Problem Statement**

<span id="page-23-0"></span>Traditionally, disturbances were analyzed by visual inspection of the signals, so that the knowledge of the engineers played a critical role in the monitoring process of Electrical Power System (EPS). Engineers were overwhelmed with a huge amount of information that what made this methodology was inefficient and ineffective. This was evident that, to determine the causes and sources of disturbances, an application should